**Manual** 

# **Descrição das funções da livraria FOCAS I**

**Julho de 2006** 

# *Âmbito do Projecto de 5º Ano de Engenharia Mecânica*

Autor: **Bruno Lameiro**

# *Introdução:*

Livrarias de ligação dinâmica, mais conhecidas como DLL's (Dynamically Linked Libraries) não são mais do que ficheiros de código guardado em disco e que o programa ao executar referencia para partes desse código necessárias no programa naquele momento, poupando assim recursos de memória e por vezes código duplicado. O conjunto de livrarias usadas nesta aplicação tem por nome FOCAS (**F**anuc **O**penFactory **C**omputerNumericalControl **A**plicationProgrammingInterface **S**pecification) e são um conjunto de DLL´s que disponibilizam um conjunto de funções de comunicação entre o PC e os comandos numéricos Fanuc. As livrarias suportam o desenvolvimento em linguagem de programação Visual Basic. As livrarias contêm cerca de 300 funções para leitura e escrita de dados num comando numérico e estão divididas nos seguintes grupos:

- Ligação e diagnóstico de comunicação;
- Leitura de dados relacionados com os eixos e/ou árvores;
- Leitura de posições relativas, absolutas, avanços e velocidades;
- Leitura do programa ISO em memória;
- Leitura de parâmetros, compensações de ferramentas, zero peça, entre outros;
- Leitura de histórico de alarmes e operações;
- Leitura e escrita de valores das variáveis trocadas entre o PLC e o comando numérico;

Na aplicação desenvolvida foram usadas apenas algumas destas funções para atingir os objectivos propostos. Pretende-se aqui mencionar as funções mais importantes.

## **Lista de funções usadas**

## $\supset$  *cnc\_allclibhndl3*

## **Descrição:**

A função *cnc\_allclibhndl3* é talvez a função mais importante de todas as funções usadas uma vez que é através desta função que é estabelecida a comunicação entre o centro de maquinação Fanuc e o computador.

## **Valores de entrada:**

A função *cnc\_allclibhndl3* tem como valores de entrada o endereço IP do equipamento, a porta de comunicação a usar e o tempo de espera de ligação.

## **Valores de Saída**

A função devolve um número inteiro que indica o estado da ligação ou algum erro de comunicação assim como um algarismo de cinco números a ser usado como referência em todas as outras funções das livrarias FOCAS I. Este algarismo é conhecido como sendo o *handle* da comunicação.

# Â *Cnc\_freelibhndl*

## **Descrição:**

Permite libertar o handle de comunicação actual afim de não desperdiçar recursos aquando a comunicação com o centro de maquinação não é mais necessário.

## **Valores de entrada:**

O valor de entrada desta função é apenas o handle de comunicação.

## **Valores de Saída:**

A função devolve como dados de saída apenas um algarismo de estado, sendo que podemos concluir se a função foi ou não bem executada.

# Â *Cnc\_reset*

## **Descrição:**

A função *cnc\_reset* permite fazer a paragem de todos os movimentos e programa em execução. Esta função é usada na aplicação CNCVisual para parar remotamente o centro de maquinação.

#### **Valores de entrada:**

A função tem como valor de entrada o handle da comunicação.

## **Valores de Saída:**

A função devolve como dados de saída apenas um algarismo de estado, sendo que podemos concluir se a função foi ou não bem executada.

# Â *Cnc\_upstart e Cnc\_upend*

## **Descrição:**

Funções que anunciam o início e o fim, respectivamente, de descarregamento de um dado programa ISO identificado através do número de programa para o PC.

#### **Valores de Entrada:**

A função cnc\_upstart aceita como valor de entrada um número de quatro algarismos do programa que se pretende descarregar. A função cnc\_upend tem como valor de entrada o handle de comunicação.

## **Valores de Saida:**

As funções devolvem ambas, como dados de saída, apenas um algarismo de estado, sendo que podemos concluir se a função foi ou não bem executada.

## Â *Cnc\_upload*

#### **Descrição:**

Função que descarrega e armazena, por partes, o programa ISO na memoria do comando numérico. O diagrama de funcionamento da função apresenta-se abaixo:

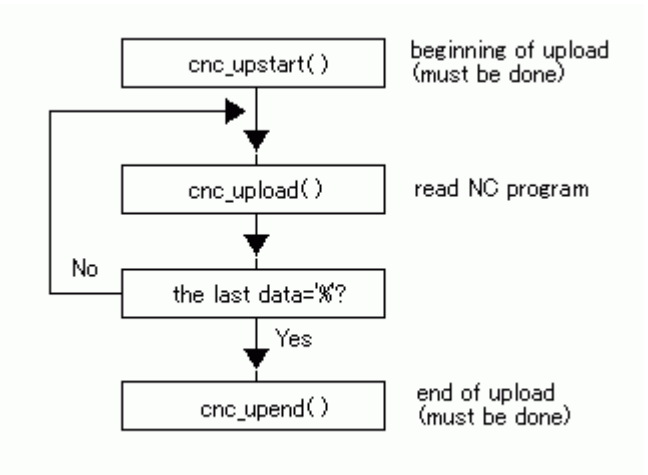

**Figura 1 – Diagrama de funcionamento da função cnc\_upload** 

## **Valores de Entrada:**

A função cnc\_upload aceita como valor de entrada o handle de comunicação.

#### **Valores de Saida:**

A função devolve como dados de saída um algarismo de estado, sendo que podemos concluir se a função foi ou não bem executada e devolve também um array multidimensional que contem 256 caracteres do programa ISO. Se o programa ISO tiver mais de 256 caracteres a função tem de ser aplicada varias vezes afim de descarregar todo o programa ISO.

## Â *Cnc\_statinfo*

#### **Descrição:**

Função que devolve estado geral do funcionamento do centro de maquinação.

## **Valores de Entrada:**

A função cnc\_statinfo aceita como valor de entrada o handle de comunicação.

## **Valores de Saida:**

A função devolve como dados de saída o algarismo de estado, um array de algarismos em que cada algarismo tem o seu significado. A informação obtida é do tipo: estado de funcionamento (manual, auto, mdi, etc), tipo de movimento a ser executado, estado de alarmes (OK / ANOMALIA), estado de emergência (OK / ANOMALIA), avisos de segurança (ON/ OFF).

## Â *Cnc\_rdactpt*

#### **Descrição:**

Função que devolve informação relativa ao programa ISO principal.

## **Valores de Entrada:**

A função cnc\_statinfo aceita como valor de entrada o handle de comunicação.

## **Valores de Saida:**

A função devolve o número do programa ISO a ser executado e o numero do bloco onde se encontra o cursor de execução do programa ISO.

Â *Cnc\_rddynamic* **Descrição:** 

Função que devolve informação relativa a posições relativas a vários referenciais do centro de maquinação.

## **Valores de Entrada:**

A função cnc\_rddynamic aceita como valor de entrada o handle de comunicação e o número do eixo para o qual se pretende obter informação. O numero do eixo poderá ser -1 quando se pretende adquirir informação de todos os eixos principais.

#### **Valores de Saida:**

A função devolve toda a informação relativa a posições dos eixos principais (posição absoluta, posição relativa, posição maquina e distancia que falta percorrer numa dada trajectória segundo cada eixo principal). Devolve também informação relativa a velocidade da árvore e avanços. Toda a informação devolvida tem de ser tratada (casas decimais e unidades).

# Â *Cnc\_rdalmhistry e cnc\_rdomhis*

## **Descrição:**

Função que devolve informação acerca do histórico de alarmes e histórico de operações do centro de maquinação.

## **Valores de Entrada:**

As funções aceitam como valor de entrada o valor inicial de leitura da posição do alarme na tabela de tempo num valor máximo de 30, o valor de leitura final. Terá de se indicar um valor aproximado de leitura de caracteres de cada mensagem de alarme.

#### **Valores de Saida:**

A função devolve toda a informação num array multi dimensional de 30 linhas em que as colunas tem informação relativa a números de alarmes, texto do alarme, eixo em que se deu o alarme e data e hora do alarme.